## 見積依頼(見積一覧)

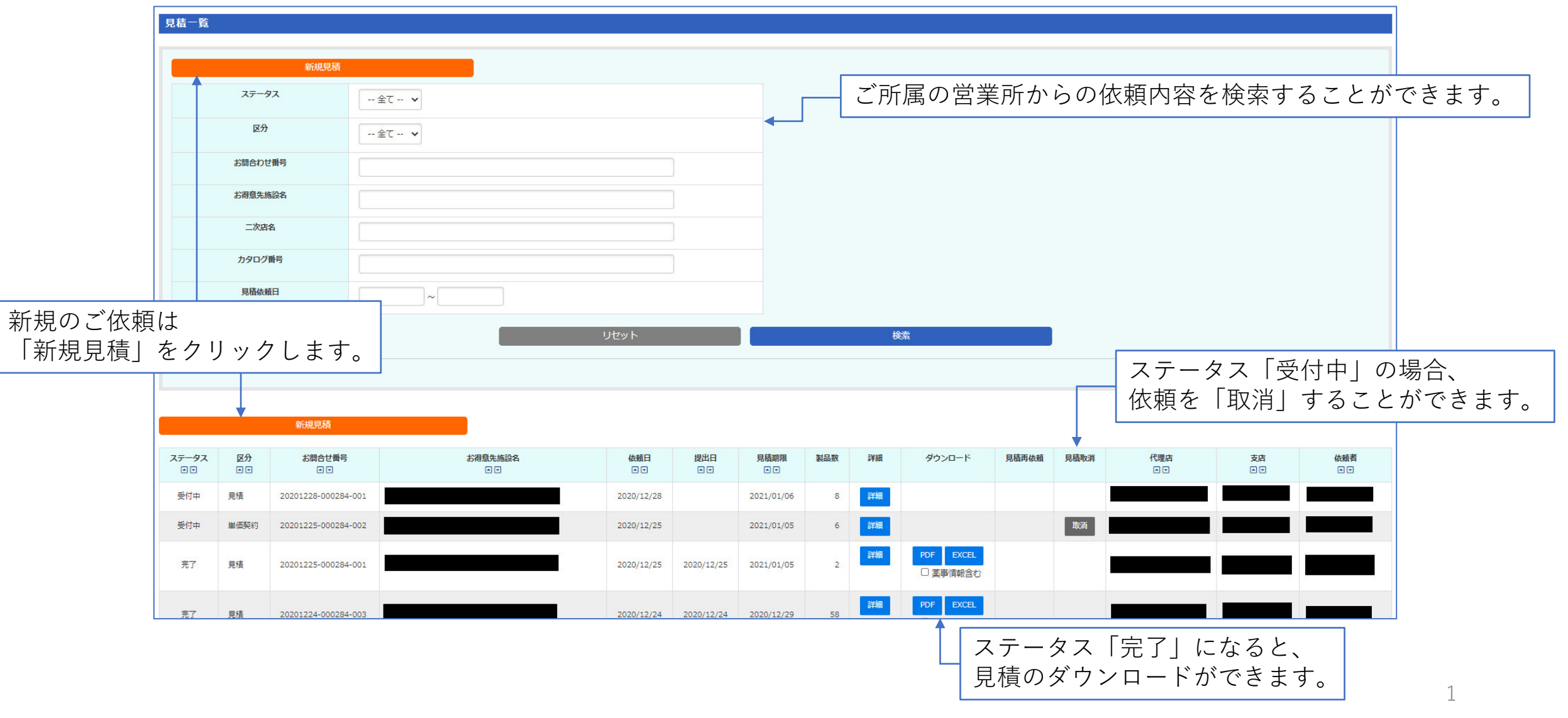

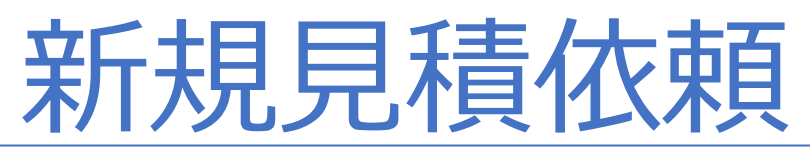

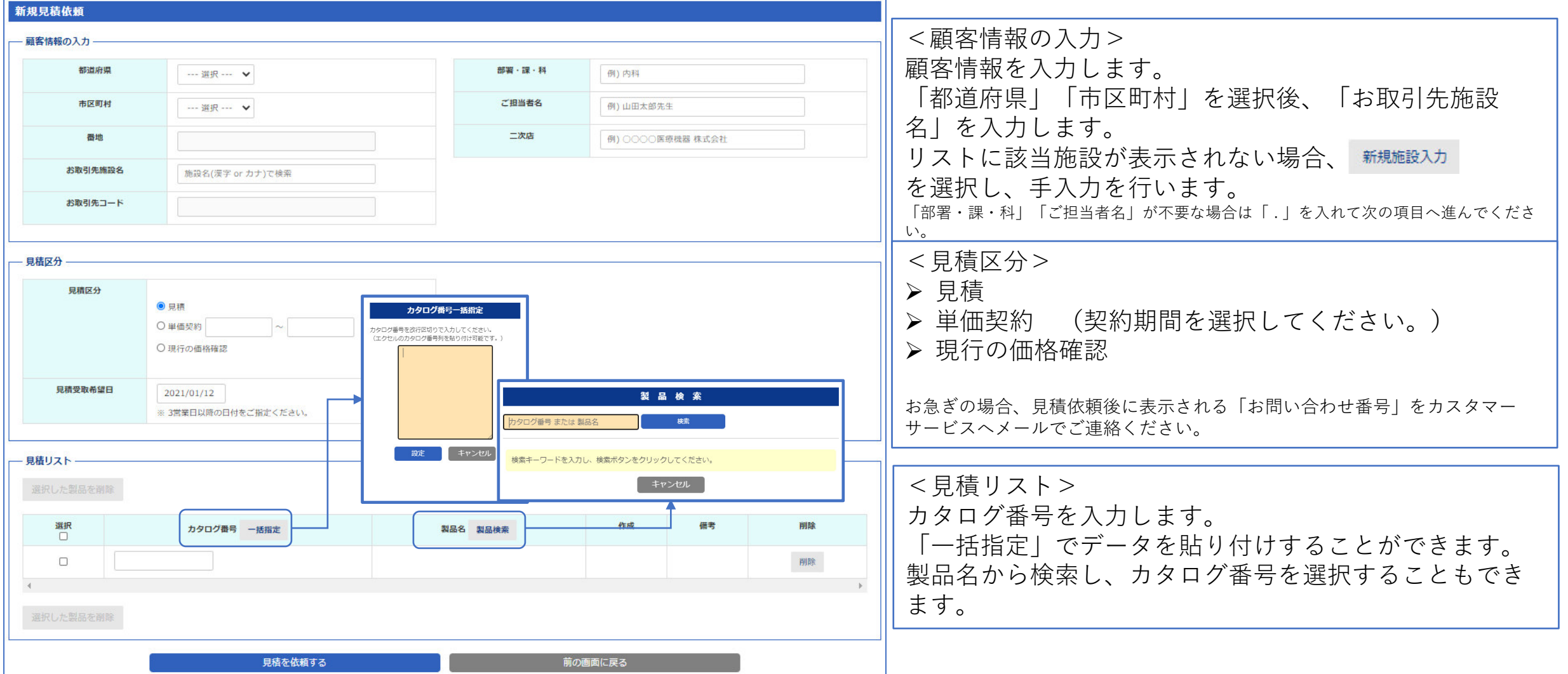

## BD ディーラーポータルサイト 出荷明細

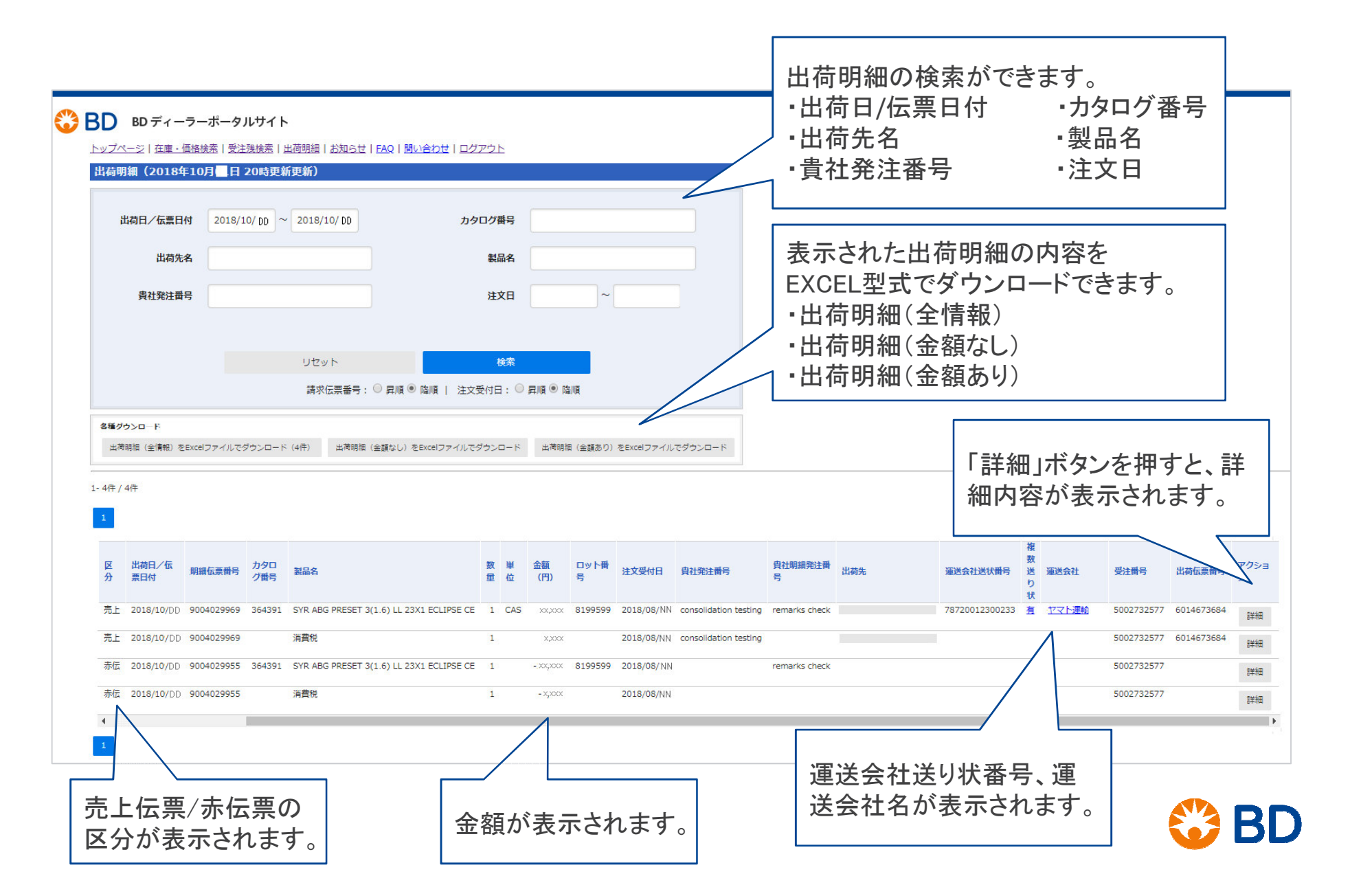

## BD ディーラーポータルサイト 出荷明細 (詳細画面)

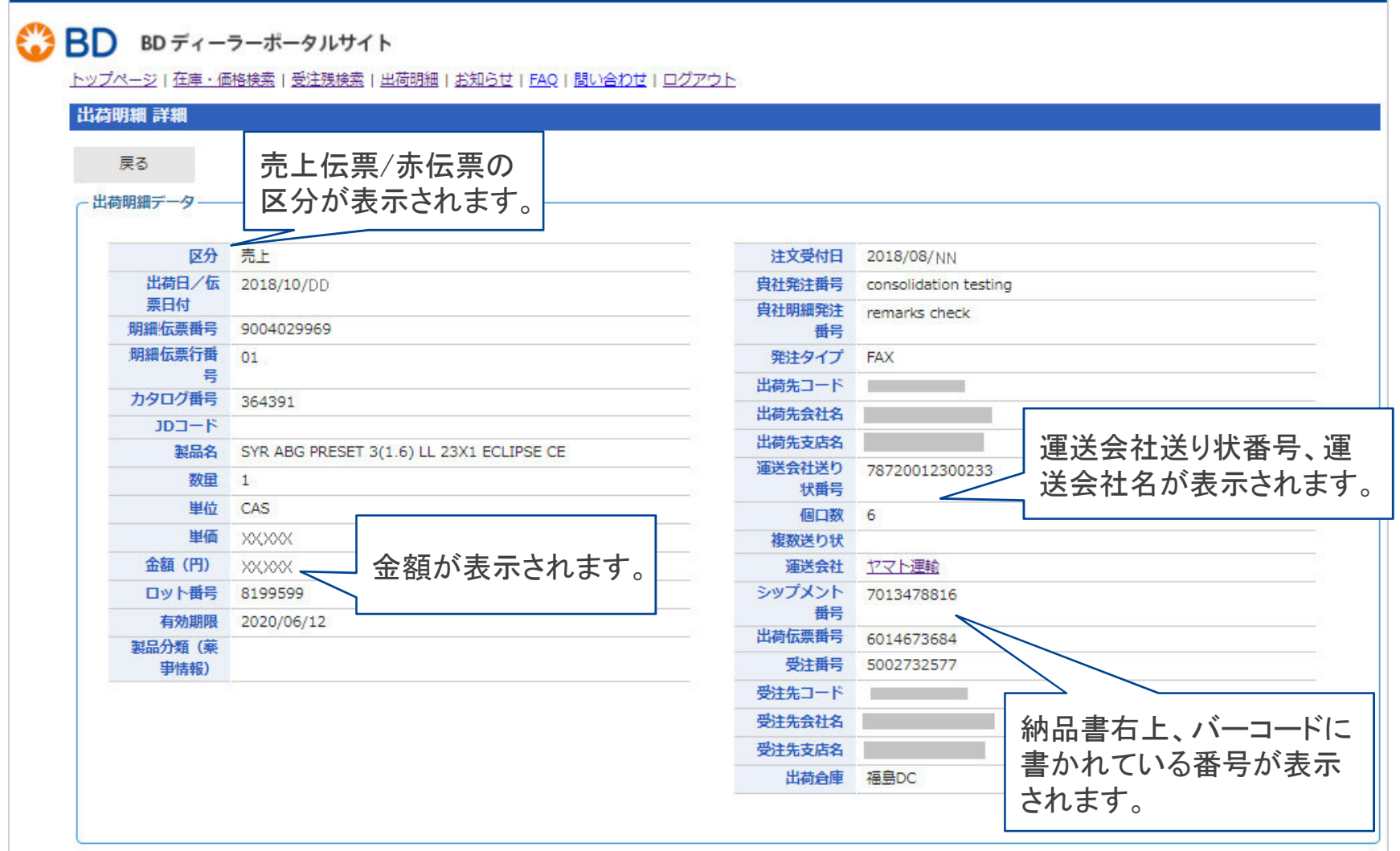

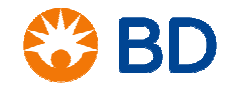

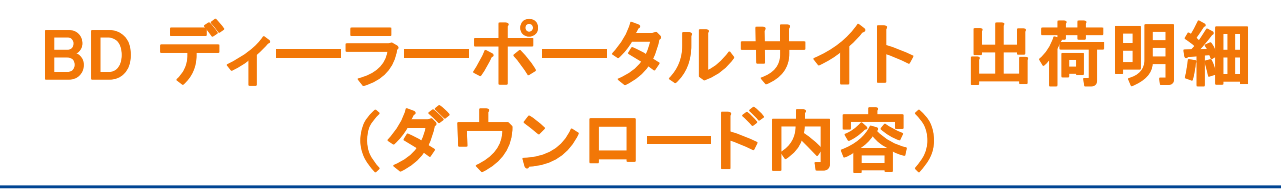

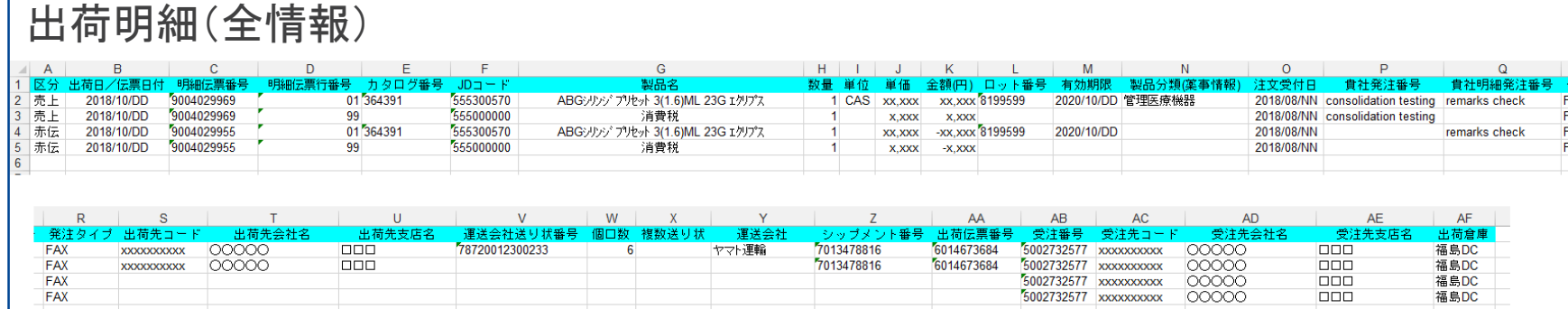

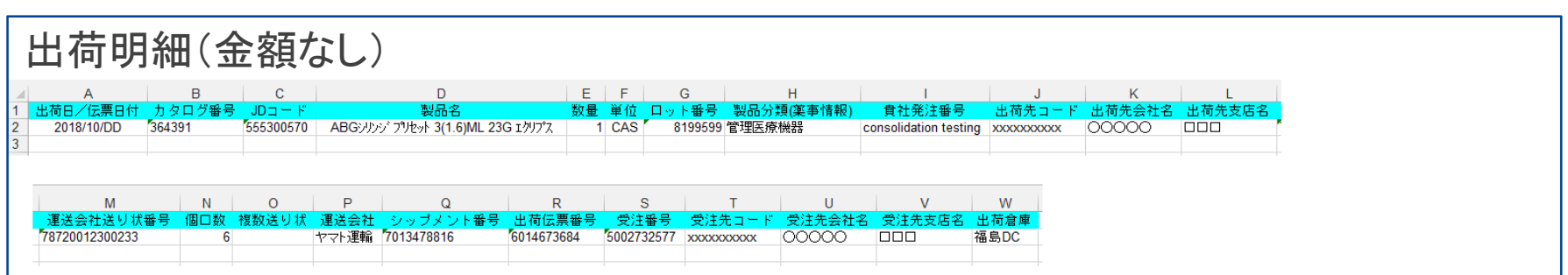

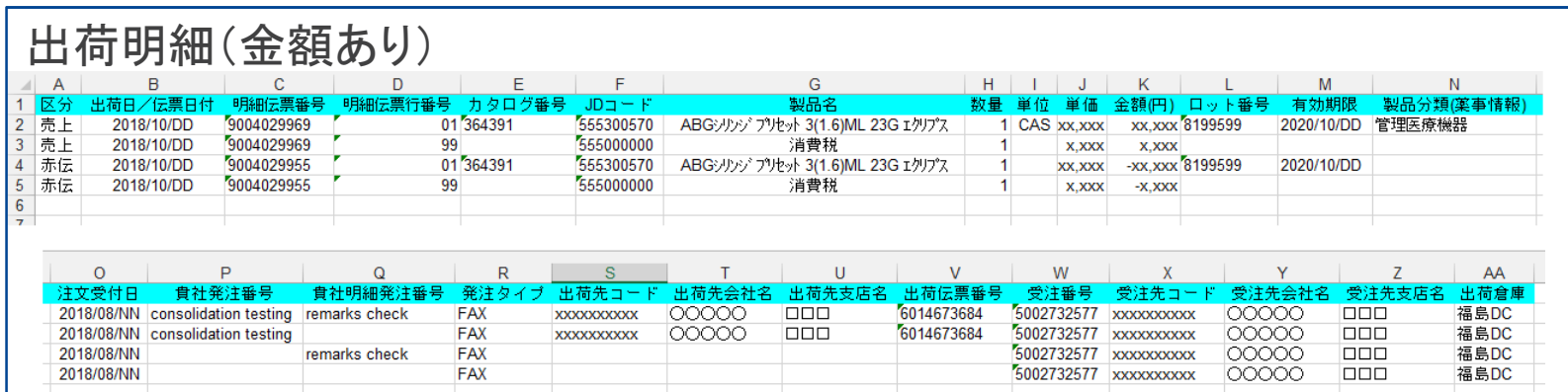

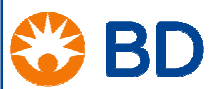

## BD ディーラーポータルサイト 出荷明細 (ダウンロード内容 一覧)

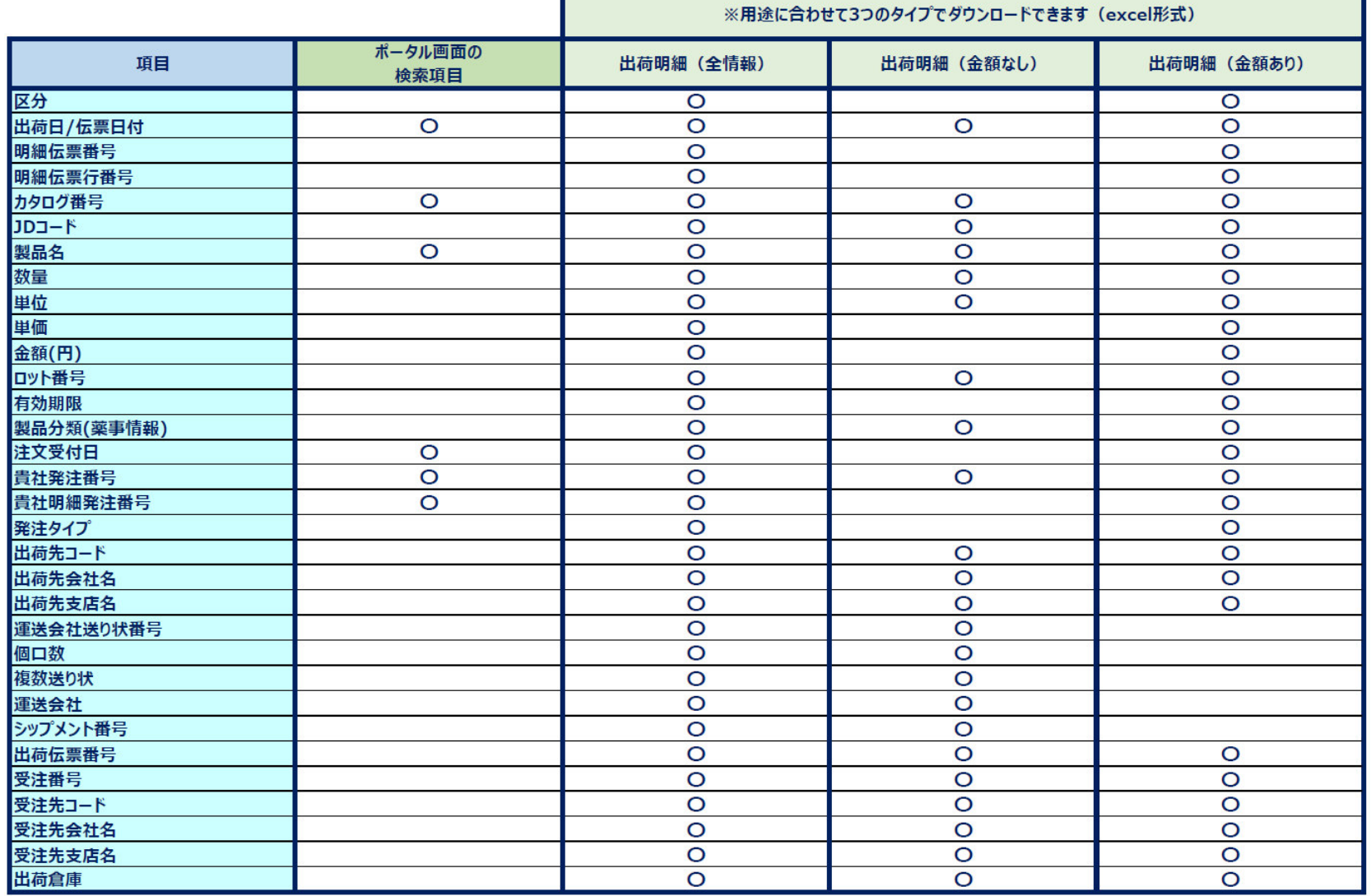

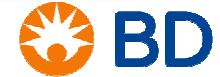